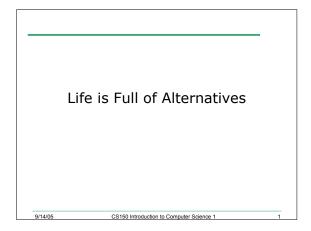

## Problem

 Write a C++ program that allows the user the ability to enter their name and the number of nickels and pennies they have. You are then to print the number of dollars and change that corresponds to. The change should be in the form of nickels and pennies

CS150 Introduction to Computer Science 1

### Last Time

- So far we have learned the basic statements in C++. These are
  - Input/output statements
  - Assignment statements
  - o Arithmetic statements
- When we compiled and ran our programs all the statements were executed in sequential order. In other words, the statements were executed in order, one after the other.

9/14/05 These are collige Hurdering to Contrast Statistic Contrast

### Today

9/14/05

9/14/05

- Today we will begin examining how C++ statements can be executed out of sequence, and some statements could be skipped altogether
- Specifically, we will be looking at *selection structures*

CS150 Introduction to Computer Science 1

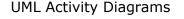

9/14/05

- UML: Unified Modelling Language
- Used to represent algorithms that will later be translated into code
- Give the programmer a visual representation of the solution to a problem

CS150 Introduction to Computer Science 1

Can also help the programmer see a solution to a problem

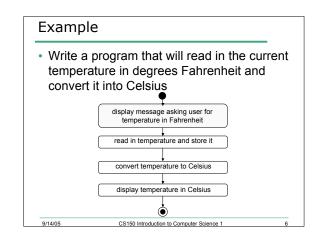

### if Selection Structure

• The *if* selection structure allows a program to make a decision based on the truth or falsity of some condition

CS150 Introduction to Computer Science 1

· The format is

```
if (some condition is true)
```

execute some statement(s)

Example

9/14/05

```
if (weight > 100.0)
    shipCost = 10.00;
```

```
if Selection Structure
```

 If the condition in the if selection structure evaluates to false, then the statement following the if will be skipped

if( grade > 59 )

9/14/05

cout << "passed!";</pre>

• "passed!" will only be output if the grade is greater than 59. If the grade is 59 or less the passed will not be output and the program will continue

CS150 Introduction to Computer Science 1

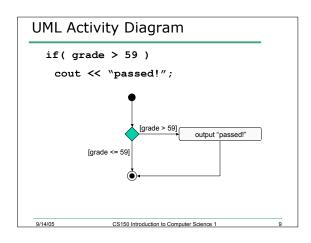

| Equality and Relational Operators                                                                                    |                                          |            |
|----------------------------------------------------------------------------------------------------|------------------------------------------|------------|
| <ul> <li>Conditions in if selection structures are<br/>formed using equality and relational<br/>operators</li> </ul> |                                          |            |
| • <b>&lt;</b>                                                                                                    | less than                                | relational |
| • <b>&gt;</b>                                                                                                    | greater than                             | relational |
| ∘ <=                                                                                                    | less than or equal to                    | relational |
| • <b>&gt;=</b>                                                                                                    | greater than or equal to                 | relational |
| o <b>==</b>                                                                                                    | equal to                                 | equality   |
| ∘ !=                                                                                                    | equal to                                 | equality   |
| 9/14/05                                                                                                    | CS150 Introduction to Computer Science 1 | 10         |

# 

## Example

9/14/05

- Your local bookstore has asked you to write a program to help them determine the cost of shipping of customers orders. If the order is \$30 or less then shipping will cost \$5, if the order is over \$30 then shipping will be \$3.
- 7.1: Write an algorithm to solve this problem

CS150 Introduction to Computer Science 1

## Solution

```
#include <iostream>
#include "stdafx.h"
using namespace std;
int main()
{
    double order, shipping;
    cout << "Enter the total amount of the order: ";
    cin >> order;
    if( order <= 30 )
        shipping = 5.00;
    if( order > 30 )
        shipping = 3.00;
    cout << "The cost of shipping is $" << shipping
        << endl;
        return 0;
}</pre>
```

CS150 Introduction to Computer Science 1

13

15

## Problem

9/14/05

- The bookstore has now changed it's shipping policy so that
  - o If the order is \$30 or less, shipping is \$5
  - If the order is over \$30 but less than \$50, shipping is \$3
  - $_{\circ}\,$  If the order is over \$50 then shipping is \$2  $\,$
- 7.2: What would we need to change in the program?

CS150 Introduction to Computer Science 1

### Summary

9/14/05

9/14/05

- · In today's lecture we learnt
  - UML activity diagrams
  - $_{\circ}$  Simple  $\mathtt{if}$  selection structure
  - Relational and equality operators
- Readings from Chapter 2
  - P. 34 39: simple if, equality and relational operators

CS150 Introduction to Computer Science 1

o P. 71 - 77: if, UML, bool